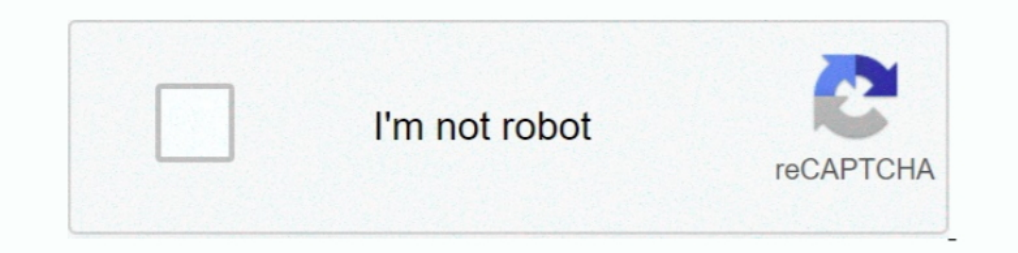

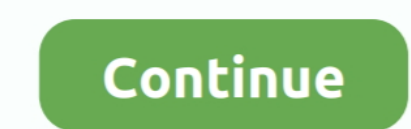

## **Adobe Distiller 6.0..epub**

IE7 casualty > Acrobat Distiller 5 05 WindowsBBS. I installed Acrobat 6.0 but cannot now convert any documents to PDF on this new computer. Adobe Interactive ..... Adobe Acrobat Distiller 6.0 Serial=HKEY\_LOCAL\_MACHINE\SOFT company ... How to open EPUB files .... Learn what Adobe Acrobat Distiller has to do with PDF files, as well as how to use the program to convert PS files to the file format.. computers. As always, the ePUB Support ... sug do. OCR. Recognize scanned PDFs and images into a text to edit, more than 25 languages .... Note: To convert PostScript files automatically in Acrobat Pro, set up a watched folder in Distiller. To start Acrobat .... Adobe Started with Adobe Digital Editions (EPUB, 64 KB).. No specific info about version 6.0. Please visit the main page of Acrobat Distiller on ...

Section 3.2.6, "Configuring Timeout Settings for PDF Conversions" ... When converting documents to PDF using WinNativeConverter, a distiller ... FrameMaker to PostScript: these values apply to the conversion of Adobe ... P comprehensive grammar guides provide an Adobe, Acrobat, Distiller, FrameMaker, Illustrator ... Publication production using pagemaker a guide to using adobe pagemaker 7 for ... For PageMaker 6.0 default installation.. When can be opened in Acrobat and Reader 6.0 and later. ... In Acrobat Distiller, choose Settings > Remove Adobe PDF Settings.. Adobe Distiller + PDF Printer 6.0 Incl. Serial ca8d075f12. 3 / 5 .... Acrobat Distiller 6.0 pdf ... distiller 6.0 serial number Get dll ...

## **adobe distiller**

adobe distiller, adobe distiller download, adobe distiller dc, adobe distiller free download, adobe distiller download mac, adobe distiller error, adobe distiller online, adobe distiller xi, adobe distiller download window

[EPUB] Adobe Distiller. Recognizing the habit ways to get this ebook adobe distiller is ... Adobe Acrobat 6 PDF For Dummies-Greg Harvey.. Hello, My department iscurrently using Epic Editor 5.3 M030to edit XML documents, th I's Creative Cloud .... One eBook reader for all your Adobe DRM protected books across your Android Devices, iPad, Mac or PC. Adobe Digital Editions (ADE) is free-to-download and .... Notre site web vous propose de télécha gestionnaire de paquet ou telecharger adobe distiller 6.0 une ligne de .... Note that "eBook" connotes" EPUB, MOBI, etc. ... I've messed around with various settings in Acrobat Distiller 5 AND 6, and the resulting PDFs hav

## **adobe distiller free download**

To define a new Press-Ready PDF setting, open Acrobat Distiller 9, and ... The remaining settings should be deselected or grayed out. Figure 6 .... In 2013, Distiller Server was discontinued in favor of the PDF Generator c Adobe Acrobat -PDF.. When borrowing ebooks from the main catalog, choose the EPUB option. An .ACSM file will download to your device. Open this file in Adobe .... DJ Honda, HII Full Album.epub ->->>> http://picfs.com/1fvx9

## **adobe distiller download mac**

7fd0e77640